## **Vorgangs-Vorgabebezeichnungen**

Das Feld: "Vorgangsbezeichnung" im Register: "Adresse" der Vorgangserfassung wird in der Übersicht der Vorgänge angezeigt.

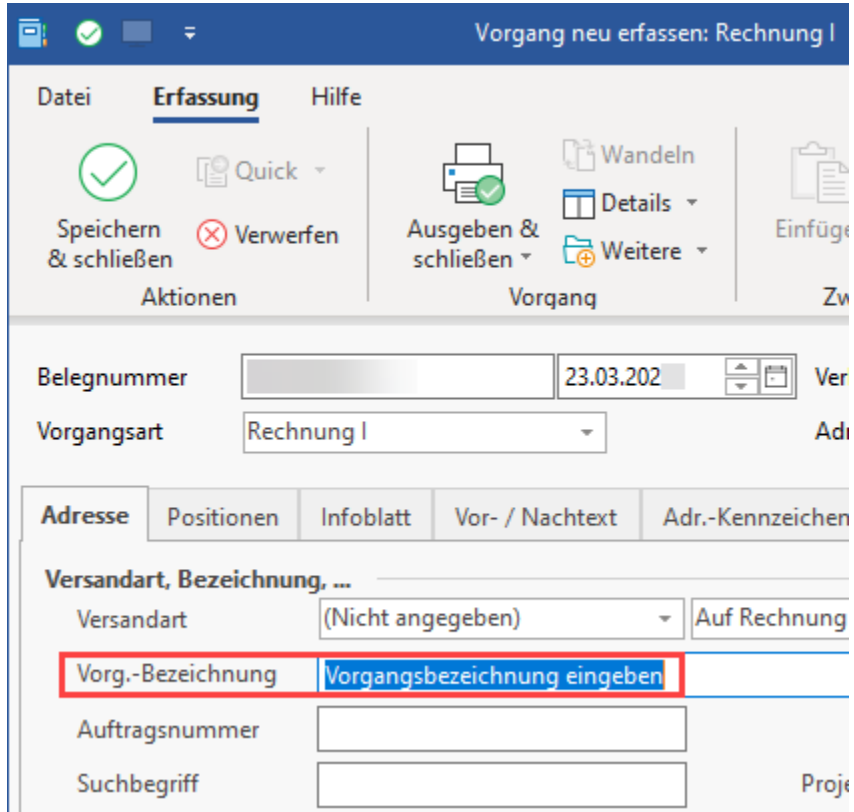

## **Vorgangs-Vorgabebezeichnung in Parametern konfigurieren**

Falls Sie wiederkehrende Vorgangsbezeichnungen verwenden, können Sie diese zur Vereinfachung der Eingabe hier (PARAMETER - VORGÄNGE - VORGANGS-VORGABEBEZEICHNUNGEN) hinterlegen.

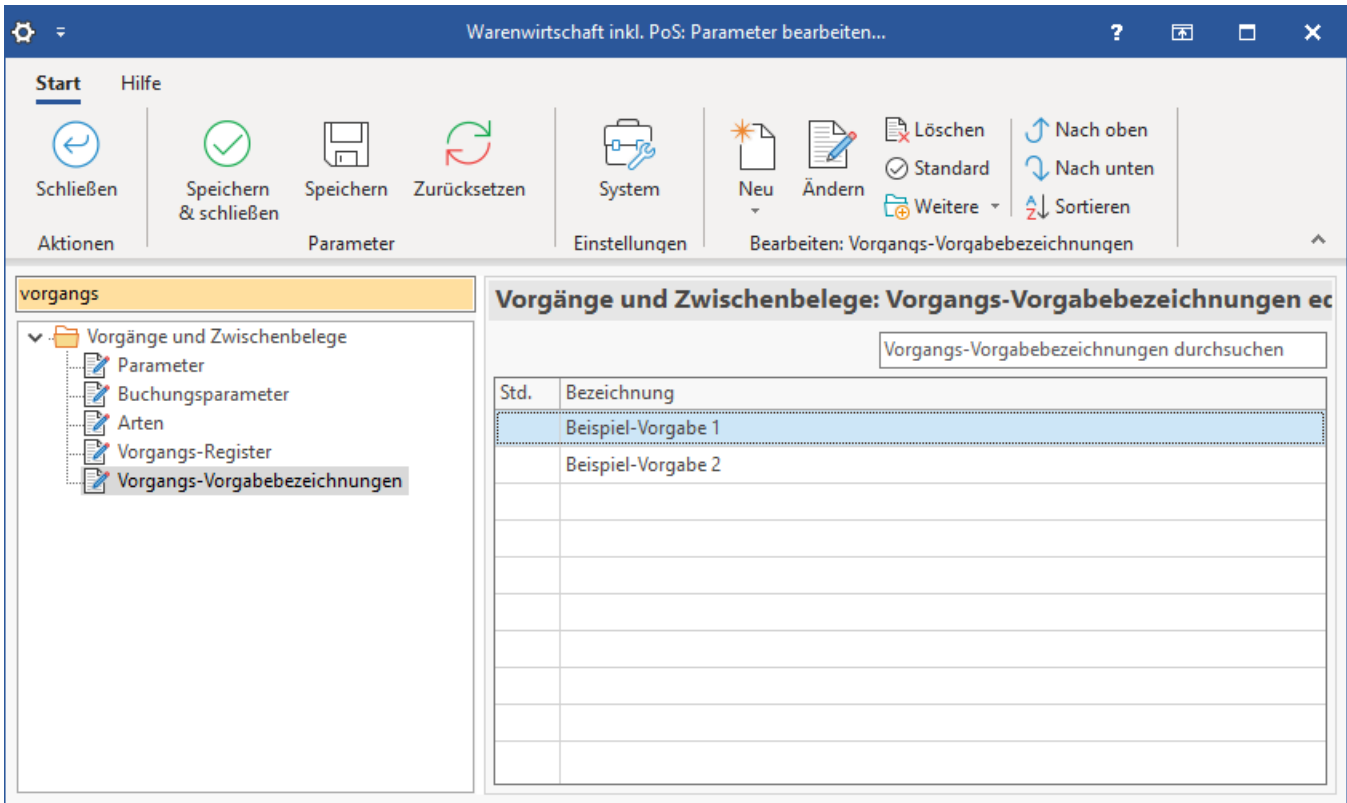

## **Auswahl der Vorgangs-Vorgabebezeichnungen in der Vorgangserfassung**

Die Vorgaben können in der Vorgangserfassungsmaske dann aus einer Listbox ausgewählt werden.

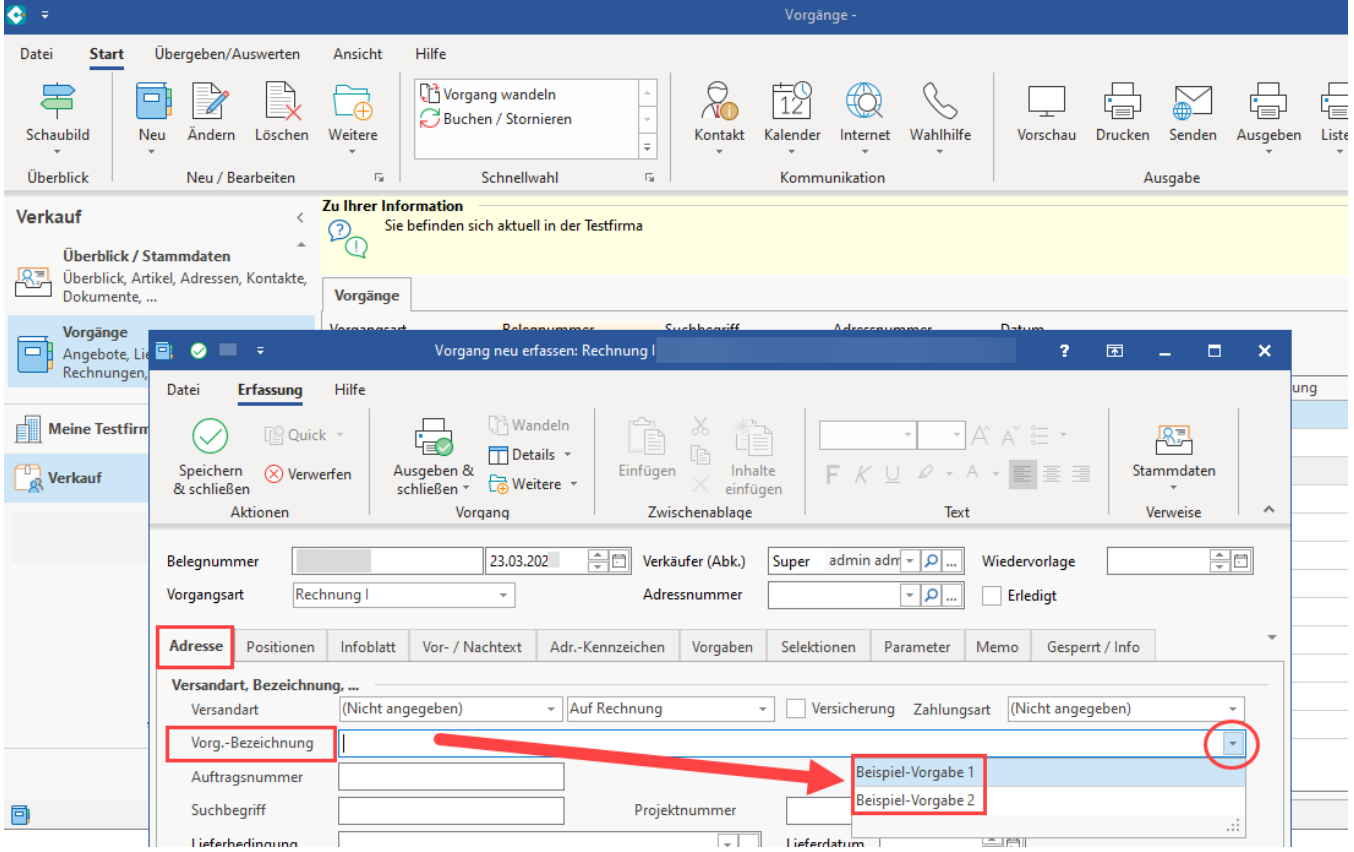